# 110-2 學習歷程上傳提醒 學生版

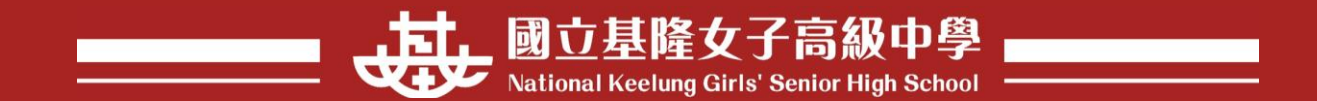

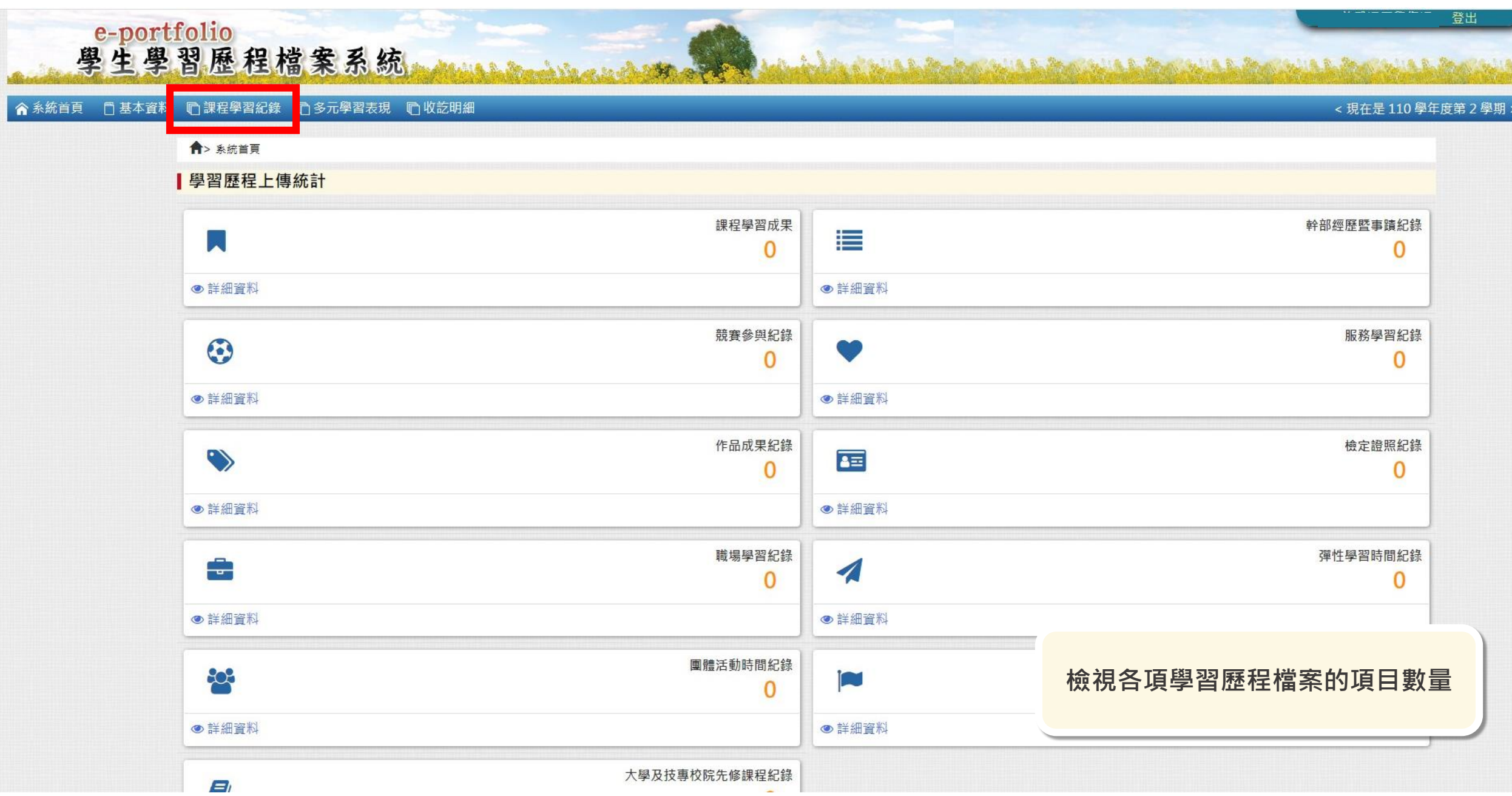

 $\bar{\star}$ 

e-portfolio<br>學生學習歷程檔案系統

And the ability to the first market that the first market the first market that the first market of the first

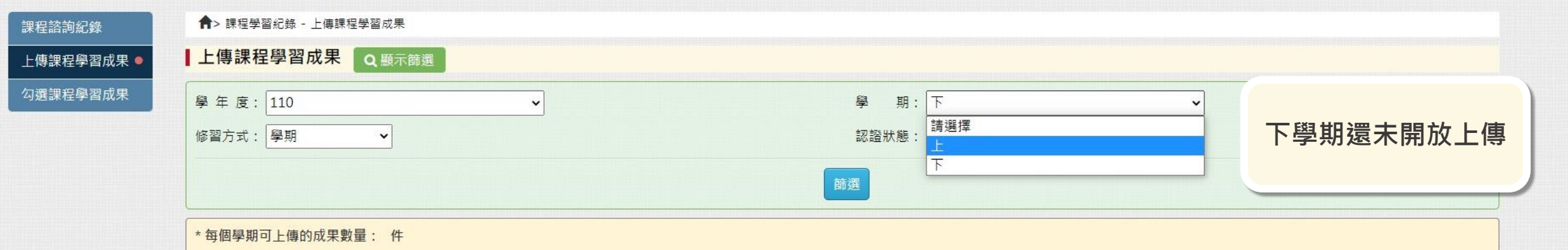

\* 同一個科目最多可上傳的成果數量: 件

\* 上傳截止日期:

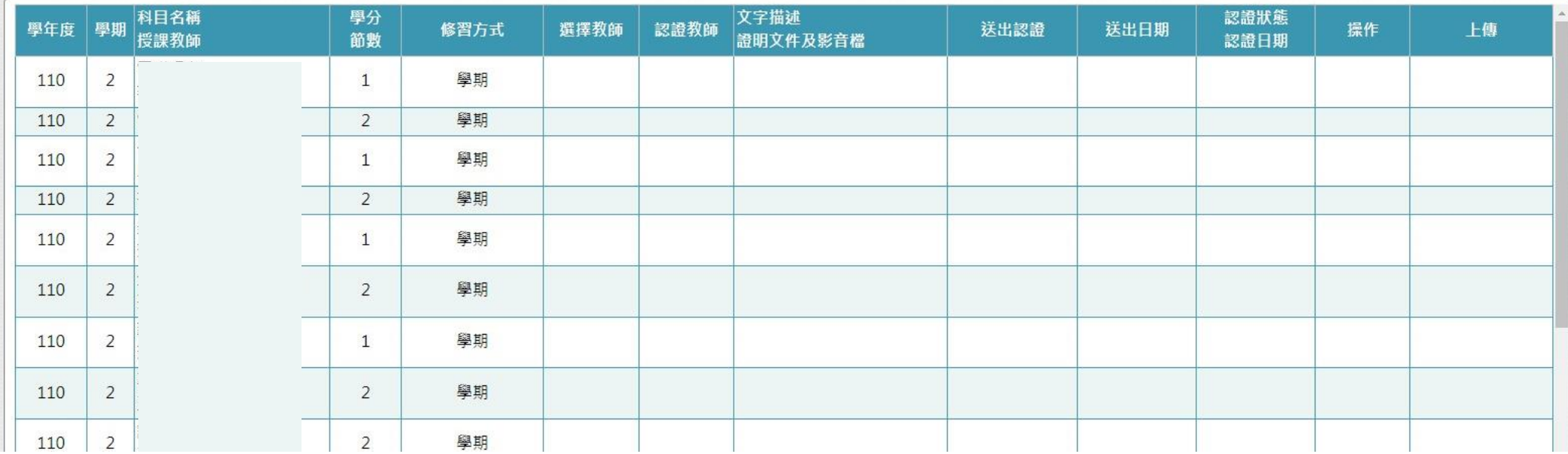

# e-portfolio

學生學習歷程檔案系統 and the following the first method in the first method of the first method of the

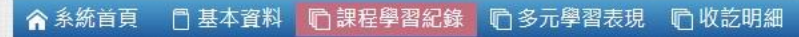

登出

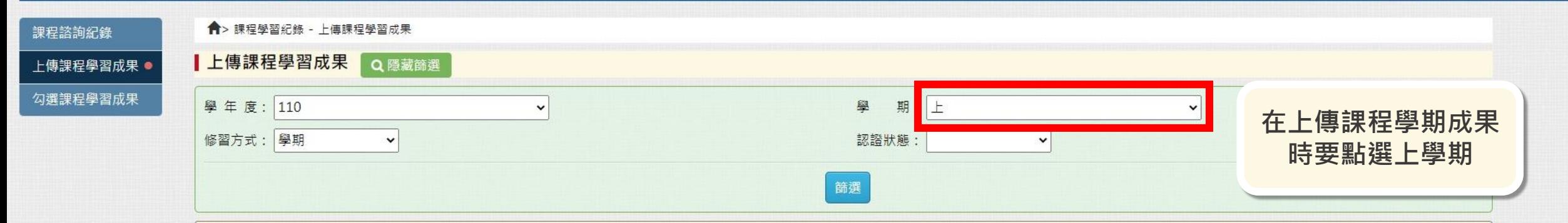

## \* 每個學期可上傳的成果數量: 6 件

\* 同一個科目最多可上傳的成果數量: 6 件

\* 上傳截止日期: 2021-12-10~2022-02-21 00:00

### \*認證失敗重送截止日期: 2021-12-13~2022-02-24 00:00

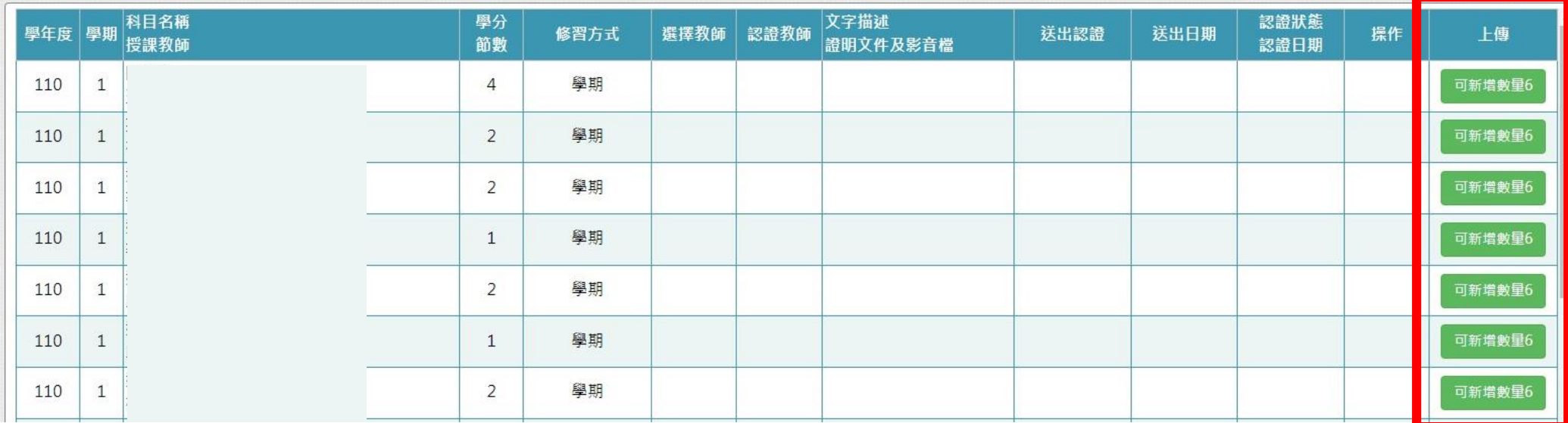